Page . ege 1 of 6

**Section** 

≪

Page

 $\triangleleft$ 

Section

 $\gg$ 

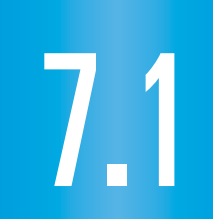

## What you should learn

Evaluate nth roots **GOAL 1** of real numbers using both radical notation and rational exponent notation.

Use nth roots to **GOAL 2** solve **real-life** problems, such as finding the total mass of a spacecraft that can be sent to Mars in **Example 5**.

## Why you should learn it

 $\blacktriangledown$  To solve real-life problems, such as finding the number of reptile and amphibian species that Puerto Rico can support in **Ex. 67**. **REA<sup>L</sup> <sup>L</sup>IF<sup>E</sup>**

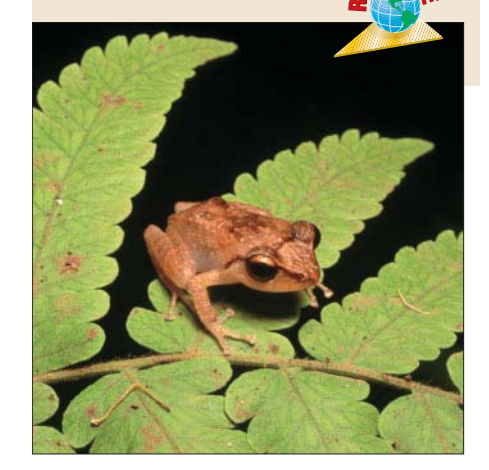

# *n***th Roots and Rational Exponents**

#### **EVALUATING** *N* **TH ROOTS GOAL 1**

**Full Page View** 

 $\boxminus$ 

You can extend the concept of a square root to other types of roots. For instance, 2 is a cube root of 8 because  $2^3 = 8$ , and 3 is a fourth root of 81 because  $3^4 = 81$ . In general, for an integer *n* greater than 1, if  $b^n = a$ , then *b* is an *n***th root of** *a*. An *n*th root of *a* is written as  $\sqrt[n]{a}$ , where *n* is the **index** of the radical.

You can also write an *n*th root of *a* as a power of *a*. For the particular case of a square root, suppose that  $\sqrt{a} = a^k$ . Then you can determine a value for *k* as follows:

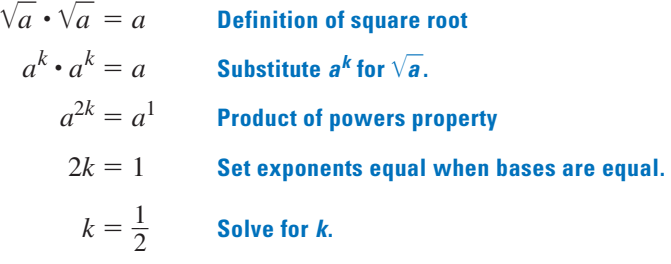

Therefore, you can see that  $\sqrt{a} = a^{1/2}$ . In a similar way you can show that  $\sqrt[3]{a} = a^{1/3}$  and  $\sqrt[4]{a} = a^{1/4}$ . In general,  $\sqrt[n]{a} = a^{1/n}$  for any integer *n* greater than 1.

## **REAL** *N***TH ROOTS**

Let  $n$  be an integer greater than 1 and let  $a$  be a real number.

- If *n* is odd, then *a* has one real *n*th root:  $\sqrt[n]{a} = a^{1/n}$
- If *n* is even and  $a > 0$ , then *a* has two real *n*th roots:  $\pm \sqrt[n]{a} = \pm a^{1/n}$
- If *n* is even and  $a = 0$ , then *a* has one *n*th root:  $\sqrt[n]{0} = 0^{1/n} = 0$
- If n is even and  $a < 0$ , then a has no real nth roots.

#### *Finding nth Roots* **EXAMPLE 1**

Find the indicated real *n*th root(s) of *a*.

**a.** 
$$
n = 3
$$
,  $a = -125$    
**b.**  $n = 4$ ,  $a = 16$ 

## **SOLUTION**

**a.** Because  $n = 3$  is odd,  $a = -125$  has one real cube root. Because  $(-5)^3 = -125$ , you can write:

> $\mathbb {V}$ or  $(-125)^{1/3} = -5$

**b.** Because  $n = 4$  is even and  $a = 16 > 0$ , 16 has two real fourth roots. Because  $2^4 = 16$  and  $(-2)^4 = 16$ , you can write:

$$
\pm\sqrt[4]{16} = \pm 2 \qquad \text{or} \qquad \pm 16^{1/4} = \pm 2
$$

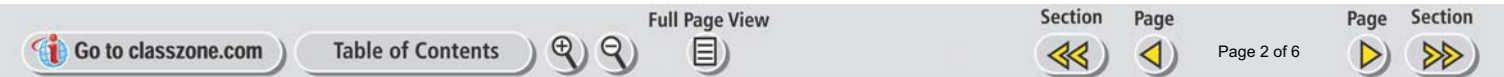

A rational exponent does not have to be of the form  $\frac{1}{n}$  $\frac{1}{n}$  where *n* is an integer greater than 1. Other rational numbers such as  $\frac{3}{2}$  $\frac{3}{2}$  and  $-\frac{1}{2}$  $\frac{1}{2}$  can also be used as exponents.

### **RATIONAL EXPONENTS**

Let  $a^{1/n}$  be an *n*th root of  $a$ , and let *m* be a positive integer.

•  $a^{m/n} = (a^{1/n})^m = (\sqrt[n]{a})^m$ <br>•  $a^{-m/n} = \frac{1}{a^{m/n}} = \frac{1}{(a^{1/n})^m} = \frac{1}{(\sqrt[n]{a})^m}$ ,  $a \neq 0$  $\frac{1}{(a^{1/n})^m} = \frac{1}{(\sqrt[n]{a})^m}$  $rac{1}{a^{m/n}} = \frac{1}{(a^{1/n})^m}$  $\frac{1}{2}$  $a^{m/n}$ 

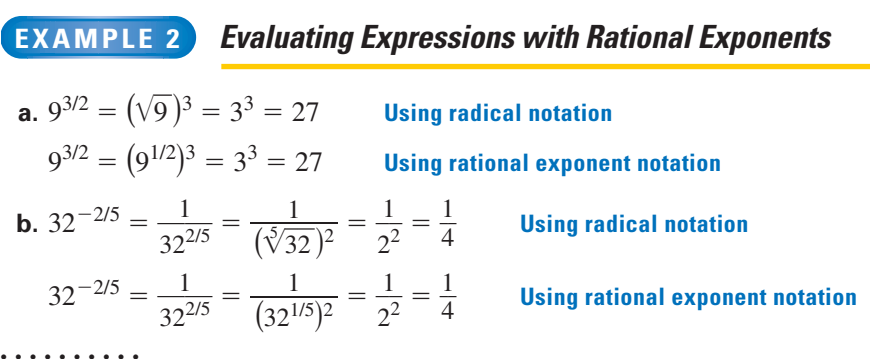

When using a graphing calculator to approximate an *n*th root, you may have to rewrite the *n*th root using a rational exponent. Then use the calculator's power key.

#### *Approximating a Root with a Calculator* **EXAMPLE 3**

Use a graphing calculator to approximate  $(\sqrt[4]{5})^3$ .

**SOLUTION** First rewrite  $(\sqrt[4]{5})^3$  as  $5^{3/4}$ . Then enter the following:

**Keystrokes:** 5 **Display: 6** 3 **PM ENTER** Display: 3.343701525)

```
\blacktriangleright (\sqrt[4]{5})^3 \approx 3.34
```
**. . . . . . . . . .**

To solve simple equations involving  $x^n$ , isolate the power and then take the *n*th root of *each* side.

#### *Solving Equations Using nth Roots* **EXAMPLE 4**

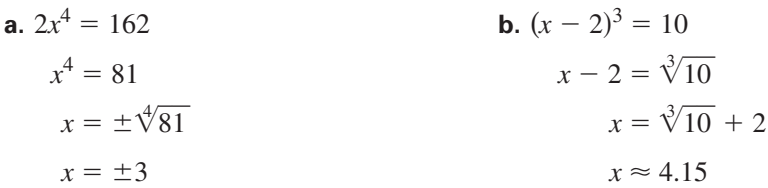

**STUDENT HELP B** Study Tip

To use a scientific calculator in Example 3, replace  $\blacksquare$  with  $V^{\times}$  and replace  $F$   $\mathsf{ENTER}$  with  $F$ .

**Table of Contents** 

Section Page Page ◁ ≫ . **Page 4 of 6** 

**Section** 

≪

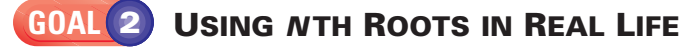

**Full Page View** 

 $\boxminus$ 

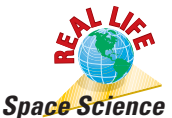

#### *Evaluating a Model with nth Roots* **EXAMPLE 5**

The total mass *M* (in kilograms) of a spacecraft that can be propelled by a magnetic sail is, in theory, given by<br>  $M = \frac{0.015m^2}{fd^{4/3}}$ 

$$
M = \frac{0.015m^2}{fd^{4/3}}
$$

where *m* is the mass (in kilograms) of the magnetic sail, *f* is the drag force (in newtons) of the spacecraft, and *d* is the distance (in astronomical units) to the sun. Find the total mass of a spacecraft that can be sent to Mars using  $m = 5000 \text{ kg}, f = 4.52 \text{ N}$ , and  $d = 1.52$  AU.  $\blacktriangleright$  Source: Journal of Spacecraft and Rockets

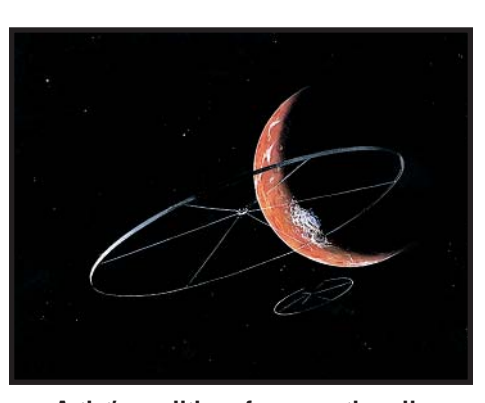

**Artist's rendition of a magnetic sail**

## **SOLUTION**

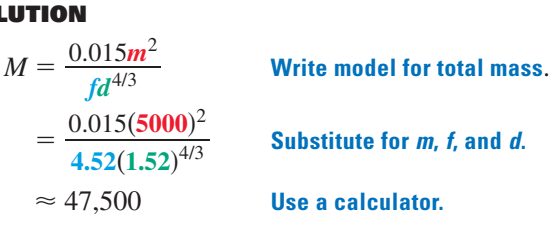

The spacecraft can have a total mass of about 47,500 kilograms. (For comparison, the liftoff weight for a space shuttle is usually about 2,040,000 kilograms.)

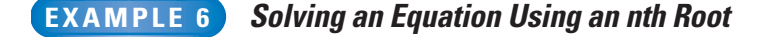

**NAUTICAL SCIENCE** The *Olympias* is a reconstruction of a trireme, a type of Greek galley ship used over 2000 years ago. The power *P* (in kilowatts) needed to propel the *Olympias* at a desired speed *s* (in knots) can be modeled by this equation:

 $P = 0.0289s^3$ 

A volunteer crew of the *Olympias* was able to generate a maximum power of about 10.5 kilowatts. What was their greatest speed? Source: Scientific American

## **SOLUTION**

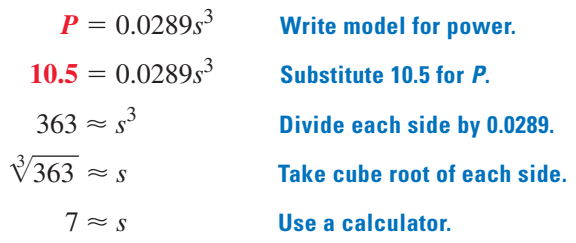

 The greatest speed attained by the *Olympias* was approximately 7 knots (about 8 miles per hour).

**FOCUS ON APPLICATIONS**

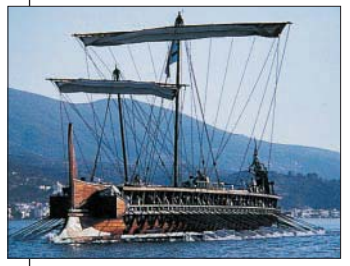

**NAUTICAL SCIENCE** The Olympias was completed and first launched in 1987. A crew of 170 rowers is needed to run the ship. **R<sup>E</sup>A<sup>L</sup> <sup>L</sup>IF<sup>E</sup>**

**APPLICATION LINK NI <sup>T</sup>ERNE<sup>T</sup>** www.mcdougallittell.com

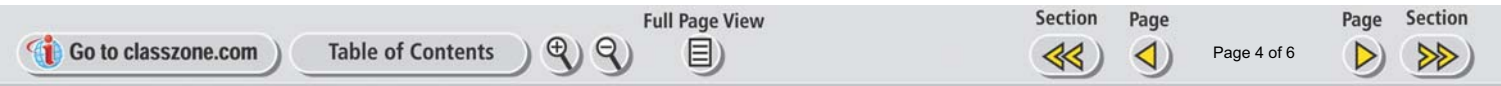

## **GUIDED PRACTICE**

**Vocabulary Check √ Concept Check** ✓

- **1.** What is the index of a radical?
- **2. LOGICAL REASONING** Let *n* be an integer greater than 1. Tell whether the given statement is *always true*, *sometimes true*, or *never true*. Explain.

**a.** If 
$$
x^n = a
$$
, then  $x = \sqrt[n]{a}$ .

$$
\sqrt[n]{a}.
$$
 **b.**  $a^{1/n} = \frac{1}{a^n}$ 

**3.** Try to evaluate the expressions  $-\sqrt[4]{625}$  and  $\sqrt[4]{-625}$ . Explain the difference in your results.

**Skill Check v** 

- **Evaluate the expression.**
- 4.  $\sqrt[4]{81}$  $\sqrt[4]{81}$  **5.**  $-(49^{1/2})$  **6.**  $(\sqrt[3]{-8})^5$  **7.** 3125<sup>2/5</sup>
- **Solve the equation.**
- **8.**  $x^3 = 125$  **9.**  $3x^5 = -3$  **10.**  $(x + 4)^2 = 0$  **11.**  $x^4 7 = 9993$
- **12. SHOT PUT** The shot (a metal sphere) used in men's shot put has a volume of about 905 cubic centimeters. Find the radius of the shot. (*Hint:* Use the formula  $V = \frac{4}{3}$  $\frac{4}{3}\pi r^3$  for the volume of a sphere.)

**USING RATIONAL EXPONENT NOTATION Rewrite the expression using**

## **PRACTICE AND APPLICATIONS**

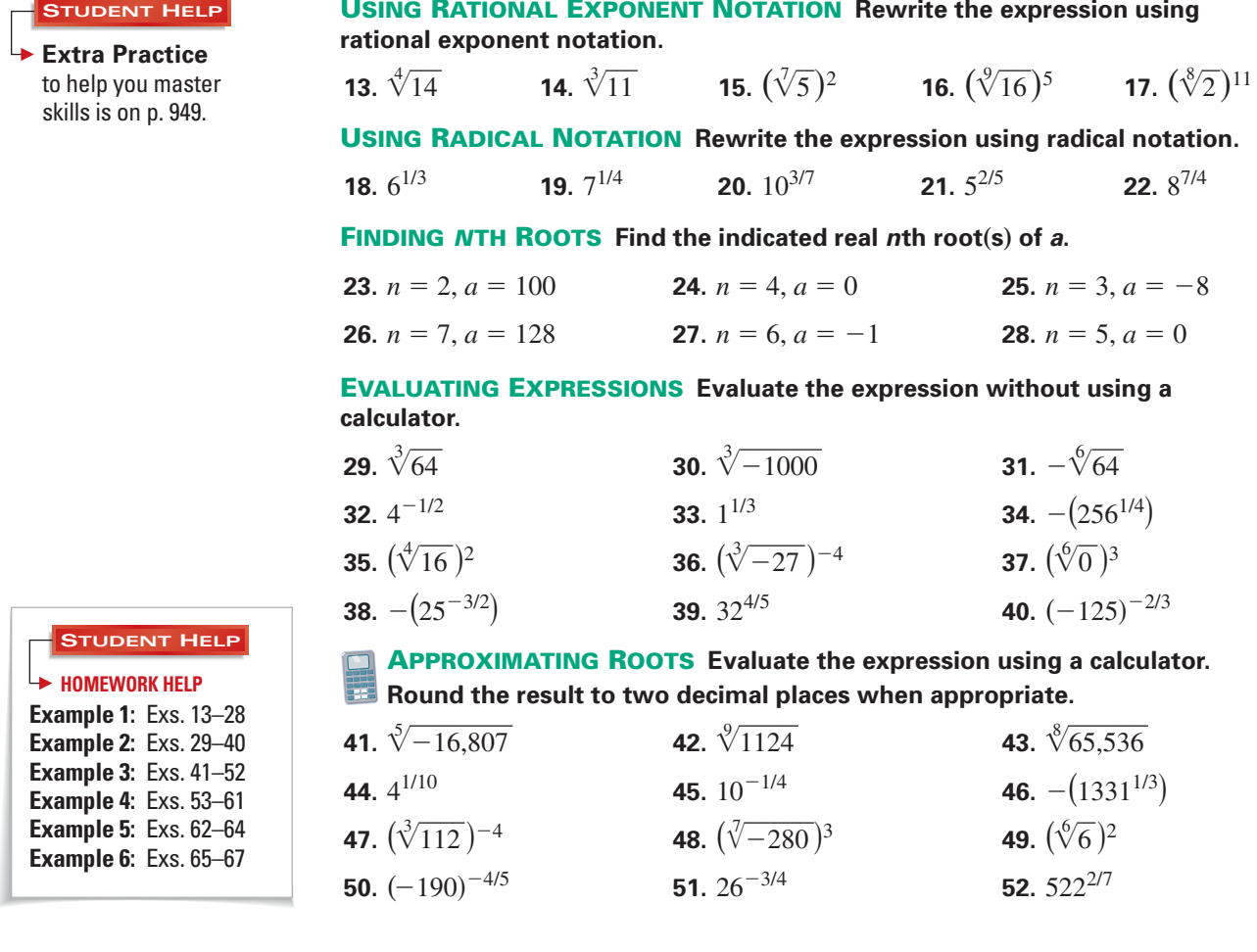

**SOLVING EQUATIONS Solve the equation. Round your answer to two decimal places when appropriate.**

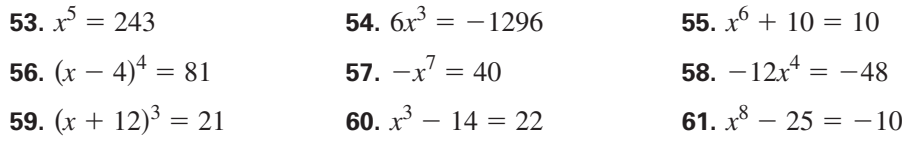

**62. BIOLOGY CONNECTION** For mammals, the lung volume  $V$  (in milliliters) can be modeled by  $V = 170m^{4/5}$  where *m* is the body mass (in kilograms). Find the lung volume of each mammal in the table shown. Source: Respiration Physiology

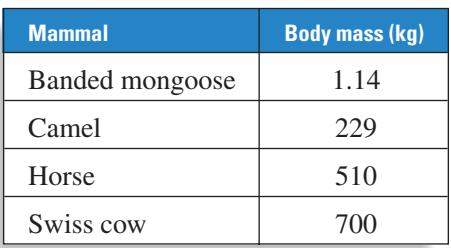

**63. SPILLWAY OF A DAM** A dam's spillway capacity is an indication of how the dam will perform under certain flood conditions. The spillway capacity *q* (in cubic feet per second) of a dam can be calculated using the formula  $q = c \ln^{3/2}$ 

where  $c$  is the discharge coefficient,  $\ell$  is the length (in feet) of the spillway, and *h* is the height (in feet) of the water on the spillway. A dam with a spillway 40 feet long, 5 feet deep, and 5 feet wide has a discharge coefficient of 2.79. What is the dam's maximum spillway capacity?

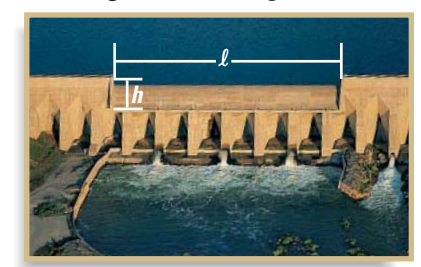

Source: Standard Handbook for Civil Engineers

**64. INFLATION** If the price of an item increases from  $p_1$  to  $p_2$  over a period of *n* years, the annual rate of inflation *i* (expressed as a decimal) can be modeled

by  $i = \left(\frac{p_2}{p_1}\right)^{1/n} - 1$ . In 1940 the average value of a home was \$2900. In 1990 the average value was \$79,100. What was the rate of inflation for a home? ▶ Source: Bureau of the Census

**65. GEOMETRY CONNECTION** The formula for the volume *V* of a regular dodecahedron (a solid with 12 regular pentagons as faces) is  $V \approx 7.66a^3$  where *a* is the length of an edge of the dodecahedron. Find the length of an edge of a regular dodecahedron that has a volume of 30 cubic feet.

Round your answer to two decimal places.

- **66. GEOMETRY CONNECTION** The formula for the volume *V* of a regular icosahedron (a solid with 20 congruent equilateral triangles as faces) is  $V \approx 2.18a^3$  where *a* is the length of an edge of the icosahedron. Find the length of an edge of a regular icosahedron that has a volume of 21 cubic centimeters. Round your answer to two decimal places.
- **67. ISLAND SPECIES** Philip Darlington discovered a rule of thumb that relates an island's land area *A* (in square miles) to the number *s* of reptile and amphibian species the island can support by the model  $A = 0.0779s^3$ . The area of Puerto Rico is roughly 4000 square miles. About how many reptile and amphibian species can it support?

Source: The Song of the Dodo: Island Biogeography in an Age of Extinctions

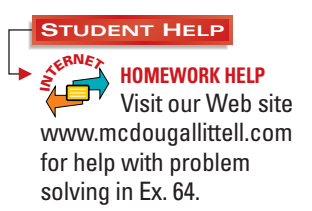

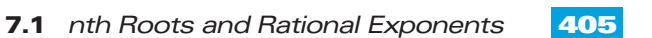

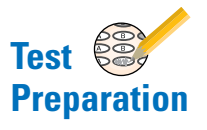

**68. MULTI-STEP PROBLEM** A board foot is a unit for measuring wood. One board foot has a volume of 144 cubic inches. The Doyle log rule, given by  $b = l \left( \frac{r-1}{2} \right)$  $\left(\frac{-2}{2}\right)^2$ , is a formula for

approximating the number *b* of board feet in a log with length *l* (in feet) and radius *r* (in inches). The total volume *V* (in cubic inches) of wood in the

**Log-sawing patterns for maximum board feet**

main trunk of a Douglas fir can be modeled by  $V = 250r^3$  where *r* is the radius of the trunk at the base of the tree. Suppose you need 5000 board feet from a 20 foot Douglas fir log.

- **a.** What volume of wood do you need?
- **b.** What is the radius of a log that will meet your needs?
- **c.** What is the total volume of wood in the main trunk of a Douglas fir tree that will meet your needs?
- **d.** If you find a suitable tree, what fraction of the tree would you actually use?
- **e.** *Writing* How does your answer to part (d) change if you instead need only 2500 board feet?
- **69. VISUAL THINKING** Copy the table. Give the number of *n*th roots of *a* for each category.

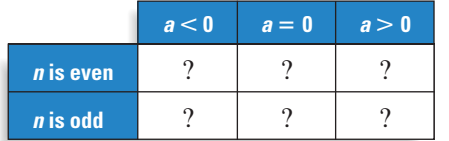

**70.** The graph of  $y = x^n$  where *n* is even is shown in red. Explain how the graph justifies the table for *n* even.

**71.** Draw a similar graph to justify the table for *n* odd.

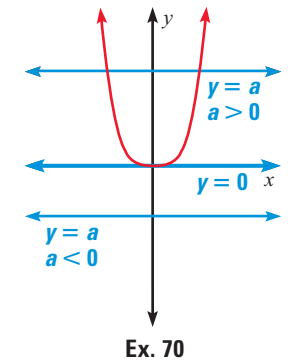

**EXTRA CHALLENGE**

★ **Challenge**

www.mcdougallittell.com

**MIXED REVIEW**

## **SOLVING SYSTEMS Use Cramer's rule to solve the linear system. (Review 4.3)**

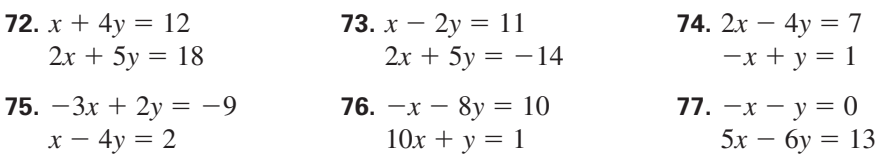

**SIMPLIFYING EXPRESSIONS Simplify the expression. Tell which properties of exponents you used. (Review 6.1 for 7.2)**

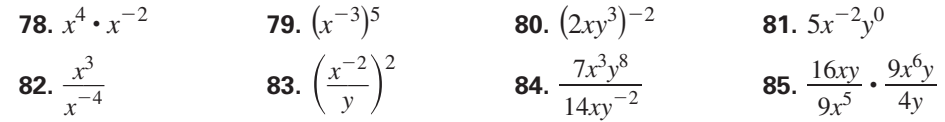

**FINDING ZEROS Find all the zeros of the polynomial function. (Review 6.7)**

**86.**  $f(x) = x^4 + 9x^3 - 5x^2 - 153x - 140$  **87.**  $f(x) = x^4 + x^3 - 19x^2 + 11x + 30$ **88.**  $f(x) = x^3 - 5x^2 + 16x - 80$ <br>**89.**  $f(x) = x^3 - x^2 + 9x - 9$